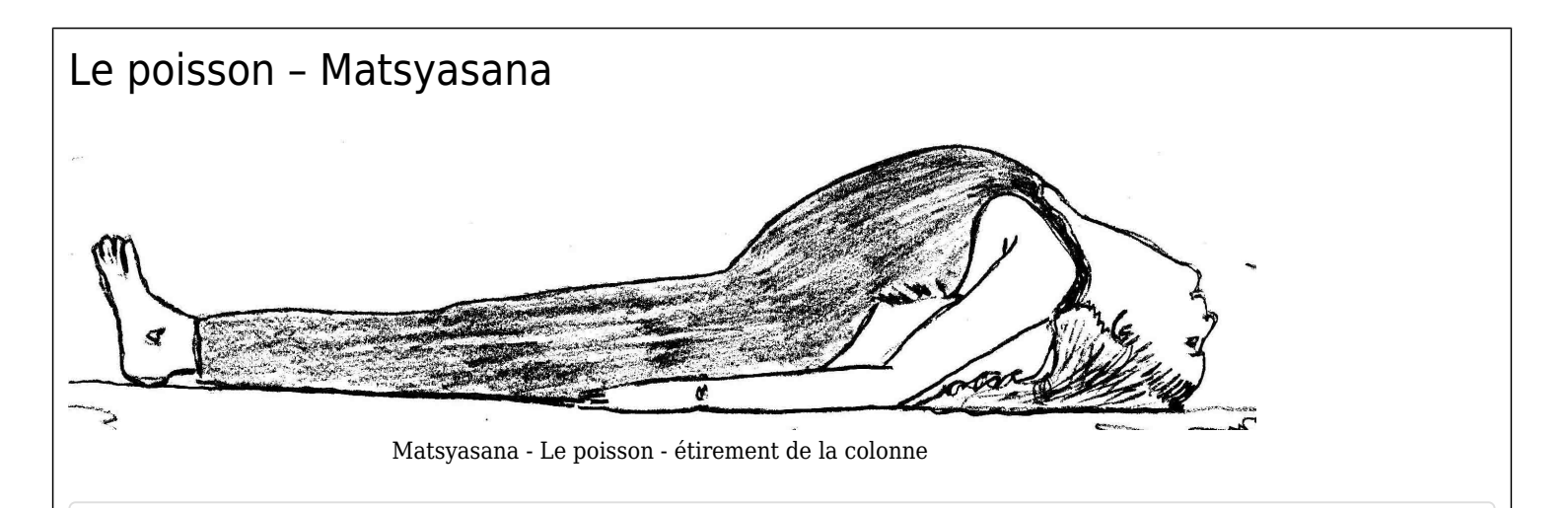

**Cette posture est reconnue pour étirer la colonne vertébrale, puisqu'un allongement naturel se produit lorsqu'elle est bien faite.**

## Voici comment procéder

- Asseyez-vous au sol, jambes allongées

- Placez vos deux mains, à plat, en dessous des fessiers. Assurez-vous que vos mains soient le plus possible en dessous de vous pour que lorsque vous allongerez votre dos à plat, vos bras le demeureront aussi - Regardez en direction de vos orteils. Les pieds sont droits, engagés, comme s'il y avait un mur imaginaire. Descendez, doucement, vers l'arrière pour déposer les coudes. Donc, à ce stade, vos avant bras sont appuyés par terre. Lorsque vous descendez ainsi, ressentez le mouvement d'étirement de la colonne vertébrale. Celle-ci s'allonge.

- Le thorax est concave, il pointe vers le ciel
- Puis, en tout dernier lieu, déposez le centre de la tête au sol, ce qui a pour effet d'étirer encore d'avantage vos organes internes, jusqu'à la gorge
- Gardez la presque totalité du poids de votre corps qui est penché vers l'arrière, sur les coudes

## Contre position

Souvenez-vous de faire une contre-position, soit d'étirer la nuque. Pour ce faire, placez vos deux mains entrecroisés derrière la tête puis emmenez le menton vers le sternum quelques instants.

## **Bienfaits**

Le principal bienfait de Matsyasana est de permettre aux vaisseaux sanguins dans la région du dos d'être revivifié. L'étirement des organes internes au niveau de l'estomac est aussi un bienfait intéressant. Il permet l'étirement de la gorge pour une stimulation de thyroïde et est recommandé pour les personnes souffrant d'asthme.

# Contre indications

Les personnes qui ont des hernies, de difficultés au bas du dos. S'abstenir si vous souffrez de constipation.

## Qu'est-ce qui se passe vraiment

Cette posture est une des rares à permettre d'étirer la collonne, de l'allonger

## Chakras

Les chakras interpellés sont [Anahata,](https://satoshi.yoga/tiki-editpage.php?page=Anahata) le coeur et [Vishudi](https://satoshi.yoga/tiki-editpage.php?page=Vishudi) la gorge

### Imprimez

Pour imprimer cette planche vous avez deux choix:

## Via cette plateforme

Regardez sur cet écran, vous trouverez en haut à droite un petit icone qui ressemble à une imprimante.

Cliquez sur l'icône en haut à droite

L'icône ressemble à ceci:

c="http://yogapartout.com/pics/icons/printer.png")}{IMG}

## Imprimer en PDF

Bien que temporaire, voici un [lien qui vous permet d'imprimer](extlinks/ftp/perso/posturePourCours/ardhaMatsyasana_Poisson/matsyasana.pdf) la version no. 1 de cette planche. (temporaire)

#### Remerciement

Merci à Anna Garderie

## Questions?

[Écrivez-nous](tiki-contact.php)

[poisson](https://satoshi.yoga/tiki-editpage.php?page=alias)